## 1. [Pointers and Arrays] Stack and Queue [40 pts]

In this problem, you will implement two basic data structures using array: stack and queue. You can assume the elements are of type int.

A stack is usually called "last in first out (LIFO) list". It supports two important operations, push and pop. Here's the list of all operations that you need to implement.

- void stack init(stack \*s, int capacity) Initializes the stack with maximum size capacity.
- int stack size(stack \*s) Returns the size of the stack, i.e. the number of elements in the array.
- int stack pop(stack \*s) Returns the element on top of the stack. If the stack is empty, the return value is undefined.
- void stack push(stack \*s, int e) If the stack is not full, push the item on top of the stack. Otherwise, do nothing.
- void stack deallocate(stack \*s) Frees this stack.

The push and pop operations of stack only operates on one end of the array. Figure 1 shows an example.

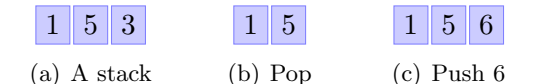

Figure 1: Illustration of Stack Operations

A queue is usually called "first in first out (FIFO) list". It also supports two important operations, enqueue and dequeue. Here's the list of all operations that you need to implement.

- void queue init(queue \*q, int capacity) Initializes the queue with maximum size capacity.
- int queue size(queue \*q) Returns the size of the queue, i.e. the number of elements in the array.

• int queue\_dequeue(queue \*q)

Returns the element at the front of the queue. If the queue is empty, the return value is undefined.

- void queue enqueue(queue \*s, int e) If the queue is not full, place the item at the back of the queue. Otherwise, do nothing.
- void queue deallocate(queue \*s) Frees this queue.

The enqueue operates at the end of the array and dequeue operations pops the first element of queue. Figure 2 shows an example.

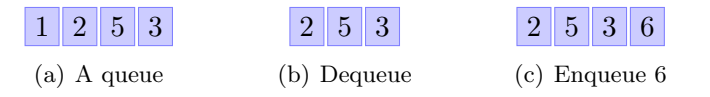

Figure 2: Illustration of Queue Operations

Create header file "dslib.h", which contains declarations of stack and queue, and implement them in "stack.c" and "queue.c". Test your program in "test.c", where the main function is. Also, create a "Makefile" to manage your project. Compress these five files into a zip file called "code.zip" and submit it to  $\mathrm{CMS}\ ^1.$ 

## 2. [Structs and Recursion] Binary Search Tree [40 pts]

In this problem, you will implement a very useful data structure called Binary Search Tree (BST). A Binary Search Tree is defined recursively as follows. (Assume each node has a unique key.)

- An empty tree is a BST.
- The left subtree of a node contains only nodes with keys less than the node's key.
- The right subtree of a node contains only nodes with keys greater than the node's key.
- Both the left and right subtrees must also be BSTs.

Figure 3 shows two examples.

You will implement two functions for BST, search and insert.

• bst\_node\* search(bst \*tree, int key) Returns the pointer to the BST node, NULL if the key doesn't appear in the tree.

<sup>1</sup> https://cms.csuglab.cornell.edu

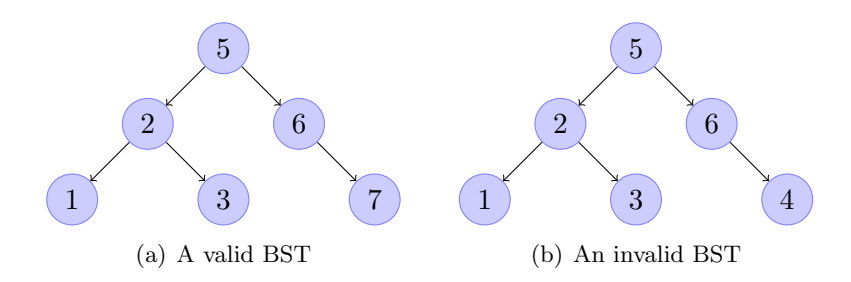

Figure 3: Illustration of BST

• void insert(bst \*tree, int key) Inserts a node with the value key in the tree.

Create a header file call "bst.h" and implement Binary Search Tree in "bst.c". You are not allowed to use loop for search and insert, use recursion instead. Use "Makefile" to manage your project. Compress them into a zip file called "bst.zip" and submit it to CMS.

## 3. [Union] Endianness of My Machine [20 pts]

Endianness is a difference in data representation at the hardware level. The most common cases refer to how bytes are ordered within a single 16-, 32-, or 64-bit word, and endianness is then the same as byte order. The usual contrast is whether the most-significant or least-significant byte is ordered first (at the smallest address) within the larger data item, which is known as big-endian and little-endian respectively. Figure 4 shows an example.

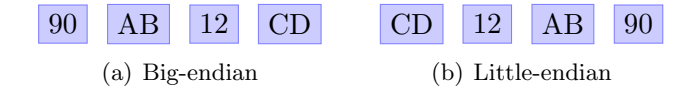

Figure 4: How 0x90AB12CD is Stored on Different Machines

In this problem, you are asked to write a program to test whether the host machine is big-endian or little-endian. Create a file called "endianness.c" and implement function "int is big endian()" in that file. The function returns non-zero value if the machine is bigendian and zero if it is little-endian. Submit "endianness.c" to CMS.

## 4. [Bonus] Print 1 to 1000 [20 pts]

In this problem, you are asked to print number 1 to 1000, but you cannot use any loop or if-else statements. Furthermore, you cannot write 1000 printf statements. Write a C program under these restrictions. (You can email me for some hints.)